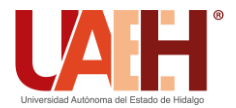

**DESDE 2013** 

https://repository.uaeh.edu.mx/revistas/index.php/icbi/issue/archive Pädi Boletín Científico de Ciencias Básicas e Ingenierías del ICBI ISSN: 2007-6363

Publicación Semestral Pädi Vol. 10 No. Especial 3 (2022) 141 - 146

# Realidad virtual como apoyo al tratamiento de aracnofobia

## Virtual reality as a support for treatment of arachnophobia

Ma. de Jesús Gutiérre[z](https://orcid.org/0000-0001-8480-1830)-Sánchez <sup>ID[a](https://orcid.org/0000-0002-9415-8313), \*</sup>, A. Franco-Arcega <sup>IDa</sup>, A. Suárez-Navarrete <sup>IDa</sup>, J. Sánchez-Espinoza <sup>ID[b](https://orcid.org/0000-0002-9588-5352)</sup>

G. A. T[o](https://orcid.org/0000-0002-9328-6970)rres-Samperio  $\mathbb{D}^{\mathsf{a}}$ 

<sup>a</sup> *Área Académica de Computación y Electrónica, Universidad Autónoma del Estado de Hidalgo, 42184, Pachuca, Hidalgo, México.* <sup>b</sup> *Centro Universitario UAEM, Valle de Teotihuacán, 55955, Estado de México, México.*

## **Resumen**

Existen diversas áreas donde el uso de herramientas computacionales ha beneficiado la prestación de servicios y tratamientos hacia el usuario final. Tal es el caso de la medicina, y en particular en este trabajo, de la psicología. La Realidad Virtual apoya en la creación de escenarios virtuales que asemejan entornos reales y que son usados con diversos fines. En este trabajo, se presenta el desarrollo de una aplicación que muestra un entorno virtual, y que puede ser usada como herramienta de apoyo para el tratamiento de una de las principales fobias que se tienen en México: aracnofobia. La aplicación propuesta tiene desarrollados tres niveles de interacción del usuario con un espacio donde se presentan diferente número de arañas. Este trabajo pretende ser de utilidad para los psicólogos que se encargan de minimizar el impacto de este tipo de fobias en los humanos.

*Palabras Clave:* Realidad virtual, psicología, aracnofobia, escenario virtual.

## **Abstract**

There are several areas where the use of computational tools has benefited the provision of services and treatments to the end user. Such is the case of medicine, and in particular in this work, of psychology. Virtual Reality supports the creation of virtual scenarios that resemble real environments and that are used for diverse purposes. In this work, the development of an application that shows a virtual environment is presented. This application can be used as a support tool for the treatment of one of the main phobias in Mexico: arachnophobia. The proposed application has developed three levels of user interaction with a scenario where different numbers of spiders are presented. This work aims to be useful for psychologists who are responsible for minimizing the impact of this type of phobias in humans.

*Keywords:* Virtual reality, psychology, arachnophobia, virtual scenario.

#### **1. Introducción**

**\_\_\_\_\_\_\_\_\_\_\_\_\_\_\_\_\_\_\_\_**

Diversos autores han definido el concepto de Realidad Virtual (RV), Díaz Pier describe como una simulación por computadora que puede ser percibida por el usuario como si estuviera en un lugar físico, interactuando con los sentidos del usuario con la finalidad de crear realidades alternativas (Díaz Pier, 2007).

Existen tres principales tipos de RV que podemos encontrar: (i) RV inmersiva, la cual se basa en la simulación de un ambiente tridimensional en la que el usuario percibe a través de estímulos sensoriales y se siente inmerso en el mundo que está explorando, (ii) semi-inmersiva, que está conformada por cuatro pantallas en las paredes donde se encuentra el usuario, para que éste mantenga contacto con los elementos del mundo real, y (iii) no inmersiva, en donde sólo se visualizan los elementos mediante una pantalla de computadora usando el teclado y mouse (Sosa, Capafóns, & Viña, 1995).

Las áreas de aplicación de la RV cada día son más ampliadas, debido a su gran portabilidad para crear simulaciones. Estas áreas pueden ser en la educación, empleando modelos de arquitectura y objetos de aprendizaje; en el turismo, desarrollando recorridos virtuales; en el entretenimiento, con la creación de videojuegos; en la ciencia, utilizando

**Correo electrónico**: madejesus\_gutierrez@uaeh.edu.mx (Ma. de Jesús Gutiérrez-Sánchez), afranco@uaeh.edu.mx (Anilu Franco-Arcega), asuarezn@uaeh.edu.mx (Alberto Suárez-Navarrete), jsancheze@uaemex.mx (Jaqueline Sánchez-Espinoza), torres@uaeh.edu.mx (Gonzalo Alberto Torres-Samperio).

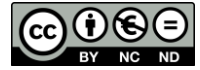

 <sup>\*</sup>Autor para la correspondencia: madejesus\_gutierrez@uaeh.edu.mx

simuladores; en la medicina, con el apoyo en el tratamiento de fobias, entre otras.

Esta última área de aplicación, es el objeto de estudio de este proyecto, el cual tiene como propósito usar RV que acompañe al experto (psicólogo) en el tratamiento de fobias, con el fin de reducir el impacto de la fobia en el paciente. Además, en la actualidad los tratamientos para curar fobias pueden ser extensos en términos de tiempo, lo que provoca que el paciente se desilusione al ver que no hay un avance significativo en poco tiempo. El uso de la RV permitirá que el usuario interactúe de manera rápida con su problema, lo cual podría reducir el tiempo de tratamiento.

El tratamiento de fobias usando RV se puede lograr simulando escenarios realistas e interactivos, donde el usuario recibe información sensorial relacionada a su fobia (Roehl, 1996).

El miedo es una experiencia muy común en los seres humanos, el cual se puede transformar en una fobia. Además de que se puede considerar como una experiencia que tiene un importante valor adaptativo para la supervivencia de la especie. Cuando se habla de miedo adaptativo, se trata de un conjunto de sensaciones como respuesta normal ante peligros reales (Marks, 1987). Se debe de tomar en cuenta que cuando estas sensaciones son experimentadas en condiciones que no presentan amenaza significativa, esto es un miedo no adaptativo. El término fobia, se utiliza para describir este tipo de reacciones no deseables. Estas se clasifican, según la Asociación Estadounidense de Psiquiatría (Association, 2010) como:

- Específicas, las cuales se desencadenan por la presencia de situaciones u objetos en específico.
- Complejas, donde existe un miedo irracional a interactuar con personas o a estar en un lugar.

Diversos autores tales como (Emmelkamp, Bruynzeel, & Drost L, 2001), entre otros, han comentado que la popularidad de la RV como tratamiento para las fobias, se ha visto incrementada por los medios de comunicación y por las páginas web que distintos investigadores han puesto al servicio de la población en general. La pionera en la implementación de la realidad virtual para el tratamiento de fobias ha sido la doctora Bárbara Olasov Rothbaum.

Algunos trabajos se han desarrollado para proponer plataformas que apoyen en diversos tratamientos. Una de ellas es (Ret, 2011). Esta plataforma de Realidad Virtual está dirigida a los profesionales del campo de la salud mental, como psicólogos y psiquiatras, diseñada específicamente para la evolución y el tratamiento de trastornos de ansiedad, los cuales se consideran de los más habituales en la sociedad actual.

Otra aplicación que se usa en el entorno médico es la plataforma Psious (Psious, 2022). Esta herramienta ofrece a los profesionales de la salud mental ambientes animados e hiperrealistas que pueden utilizar en su práctica clínica. Los diversos escenarios previstos dentro de la plataforma comprenden más de 50 recursos (entornos de realidad virtual y aumentada, vídeos de 360º, etc.), empleados para el tratamiento de los trastornos de ansiedad, miedos y fobias, así como para la práctica del Mindfulness (atención plena) y técnicas de relajación.

Estas plataformas ofrecen herramientas que apoyan el tratamiento de diversos padecimientos, sin embargo, no son aplicaciones gratuitas, que además se puedan personalizar a un tratamiento específico. En el presente trabajo, se muestra el desarrollo de una aplicación móvil inmersiva que ayuda al tratamiento de la fobia conocida como aracnofobia (miedo a las arañas) mediante la tecnología de Realidad Virtual.

En el estudio que llevaron a cabo Ruiz y Valero (2021), sobre la eficacia de la implementación de la realidad virtual para el tratamiento de fobias, específicamente aracnofobia, observaron cambios significativos en el comportamiento del paciente, ya que el miedo del usuario al estar frente a una araña se redujo, lo que le permite al terapeuta tener un mayor control del procedimiento empleado en la terapia, reportaron que gracias a la aplicación utilizaron menos sesiones en el tratamiento.

Gisbert, et al. (2021), desarrollaron un sistema de realidad virtual para ayudar a personas que tengan aversión al movimiento, es decir quinesofobia. Desarrollaron una interfaz de videojuego en la cual el usuario se presenta en un trampolín donde realizará movimientos específicos por el avatar, teniendo como resultados una muy buena aceptación en la interacción, y navegación, sin embargo, siguen sus estudios de aplicación a personas que tengan esta aversión, con el fin de evaluar la funcionalidad del sistema.

Para Palanques, et al. (2022), el uso de la realidad virtual permite minimizar reacciones impulsivas en quien presenta este padecimiento. Su trabajo propone un sistema que permite apoyar a pacientes que resultan muy impulsivos a estímulos mínimos, de acuerdo a sus resultados encontraron una disminución del 28% a las respuestas impulsivas que muestran sus pacientes. También han observado el incremento de concentración de estos usuarios, en la resolución de problemas. Sin embargo, mencionan que se necesita tener un número mayor de participantes para enriquecer su proyecto.

El trabajo se desarrolla como sigue, en la Sección 2 se presenta la metodología elegida para crear la plataforma, posteriormente, la Sección 3 muestra la creación del escenario virtual y finalmente, una Sección para discutir los resultados obtenidos.

#### **2. Metodología – Diseño del Software**

Para llevar a cabo el desarrollo de este trabajo se optó por utilizar la Metodología para el Desarrollo de Sistemas Educativos de Realidad Virtual (Torres S., Franco-Arcega, Gutiérrez S., & Suárez N., 2017). Esta metodología fue desarrollada para la creación de ambientes virtuales para el aprendizaje, enfocándose en un ambiente lúdico e interactivo. Este tipo de ambientes, permite que los usuarios al ir navegando en el sistema en específico vayan adquiriendo un aprendizaje de manera experimental, ya que interactúan con los objetos que componen al mundo virtual. En particular, para el sistema propuesto, el usuario interactúa en espacios donde se hacen presentes algunos animales que causan su fobia, en este caso, arañas.

Para garantizar el aprendizaje de los usuarios, esta metodología hace hincapié en el diseño de los objetivos de aprendizaje, ya que con ellos podrá guiar la construcción del sistema hacia su fin. Dichos objetivos son descritos por el desarrollador. Además, la metodología también se basa en la

estrategia instruccional planteada para el sistema en particular. El proceso general que lleva a cabo la metodología se observa en la Figura 1, en donde se muestran sus fases principales.

El diseño sistemático de la instrucción corresponde al análisis de la situación actual, así como las habilidades a adquirir por el usuario mediante el ambiente virtual a desarrollar. Por su parte, el diseño funcional del sistema consiste en determinar las acciones que se van a realizar en el mundo virtual y para ello es preciso llevar a cabo el modelado del ambiente virtual, además del desarrollo de los objetivos que se pretenden alcanzar con el diseño instruccional. Por último, la implementación analiza los aspectos técnicos a considerar para ser implementados en los dispositivos móviles del usuario.

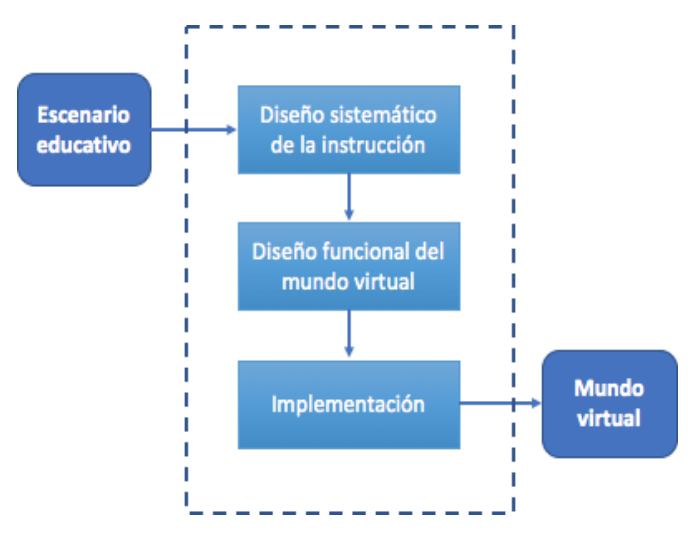

Figura 1: Metodología elegida para el desarrollo de la aplicación.

## *2.1 Diseño sistemático de la instrucción*

Se debe de tener en cuenta que cada usuario tiene diferentes procesos de aprendizaje, es por ello que en esta etapa se considera el modelo del procesamiento humano de la información (PHI), el cual describe los procesos y habilidades del desarrollo adecuados para la aplicación. Una vez determinado el modelo, se crea la aplicación mediante diferentes herramientas de desarrollo y tecnologías de información.

## *2.2 Modelado del Mundo Virtual*

Esta es la fase para la creación del mundo virtual, así como de los efectos ambientales que se mostrarán en la aplicación. Para llevar a cabo este mundo virtual, se deben de trabajar diversos aspectos:

- El guion, es decir la secuencia que tendrá el mundo virtual.
- El diseño artístico, en el cual se analizan los objetos que componen el mundo virtual.
- El modelado 3D, que es la creación de los objetos en tres dimensiones.
- Los materiales y texturas, en donde se texturizan los objetos que componen el mundo virtual

Los anteriores elementos tienen como objetivo crear un ambiente realista al usuario, con el fin de que se sienta inmerso en un espacio real.

Así mismo, se crean efectos ambientales, en los cuales se desarrollan animaciones e interacciones que el usuario vivirá, con el fin de mejorar su experiencia en el mundo virtual. Por otro lado, los efectos especiales se deben considerar al final del desarrollo, debido a los altos costos computacionales que involucran, como por ejemplo el uso de partículas. Finalmente, la iluminación es la encargada de la ambientación del mundo virtual.

#### *2.3 Implementación*

Esta es la última fase de la metodología, se compone de la implementación, el soporte y el entorno en donde se ejecutará el mundo virtual.

Para la creación de una aplicación amigable, intuitiva y de fácil navegación al usuario, se deben de implementar los elementos de navegación. Para lo anterior se deben de programar los comportamientos físicos, los cuales se definen como las acciones que realizan los objetos que componen el mundo virtual, así como los mecanismos de navegación, los cuales permiten caminar dentro del espacio de la aplicación, como son la implementación de botones. Por último, se deben de implementar los objetos multimedios, como audio, imágenes y video.

El soporte de la aplicación implica la parte de migración del sistema al medio de visualización del mundo virtual, es decir el entorno de realidad virtual, y cómo será la implementación de la aplicación en diferentes dispositivos.

#### **3. Creación del escenario virtual**

La aplicación propuesta en este trabajo se compone de un escenario virtual que integra tres niveles de aplicación: básico, intermedio y avanzado. En estos niveles el usuario podrá navegar en un mundo virtual teniendo interacción con la fobia que padece. Cada nivel incrementa el grado de interacción del usuario con las arañas, de tal forma que el usuario de una manera paulatina, pueda ir superando el miedo. Se recomienda que el uso de la aplicación sea con la guía de un experto, con la finalidad de que lo vaya orientando para el uso de los diferentes niveles de aplicación.

## *3.1 Fase 1. Diseño sistemático de la instrucción*

Los objetivos a lograr, así como las habilidades correspondientes a generar en el paciente cuando navegue en el escenario virtual, se describen en la Tabla 1. En esta tabla se puede observar que dependiendo del nivel de la aplicación que el usuario curse, el objetivo incrementa su nivel de dificultad, es decir, de interacción con las arañas, de tal forma que poco a poco pueda ir interactuando sin mostrar niveles de ansiedad altos.

El tratamiento tradicional para la superación de fobias se lleva acabo con la implementación de la terapia de exposición la cual marca una manera de superar problemas de ansiedad y miedo (Capafons & I, 2001). Es importante saber lo que genera temor en el paciente, para seguir los pasos que son: la exposición, la retirada en caso necesario, recuperación y

repetición. De manera gradual y en intervalos de tiempo cortos.

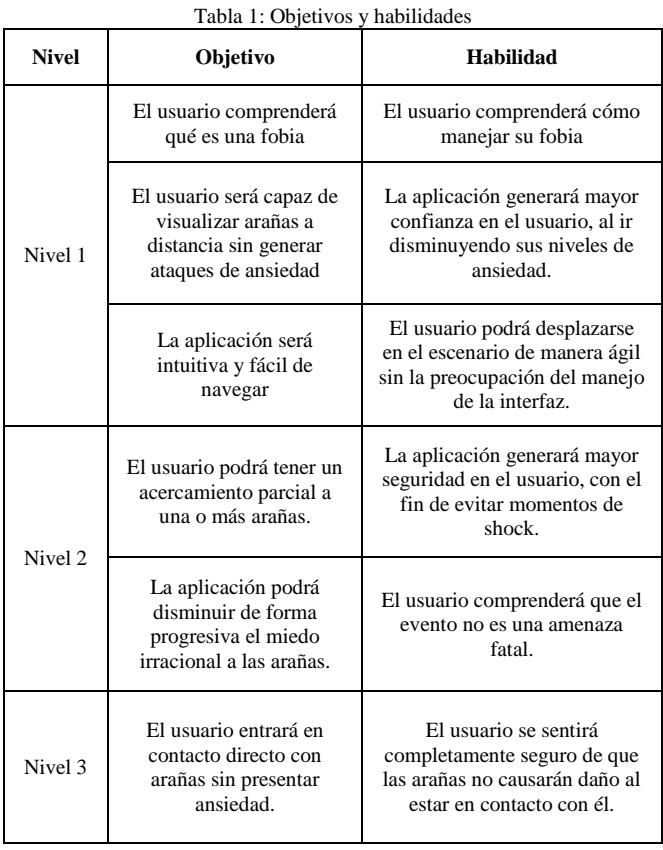

Para poder realizar este análisis se toma en cuenta el modelo ADDIE, centrado en el estudiante el cual ayuda a facilitar el conocimiento, así como las habilidades en los diferentes niveles, ya sea análisis, diseño, desarrollo, implementación y evaluación. Con la relación de los objetivos de aprendizaje y las habilidades subordinadas que el usuario adquiere en el proceso (Carrillo & Roa G, 2018).

#### *3.2 Fase 2. Diseño Funcional*

Esta fase consiste en diseñar la interfaz del escenario virtual propuesto en este trabajo. La aplicación creada tiene el objetivo de ser una herramienta de apoyo para la superación de trastornos de ansiedad, causados por una fobia. El diseño de la interfaz se podrá realizar haciendo uso del análisis que se desarrolló en la fase anterior.

Se propone la creación del guion que servirá para la navegación del mundo virtual por parte del usuario. Este guion establece como paso inicial que el usuario ingresará en una habitación que contiene una puerta con el nombre de la fobia a tratar, en este caso aracnofobia. La Figura 2 muestra una imagen de lo que el usuario visualizará una vez que haga uso de la aplicación propuesta.

Para tener una experiencia realista y poder enfrentarse a su miedo, se han diseñado arañas con aspecto real. Como se puede observar en la Figura 3, el aspecto del animal creado se asemeja mucho al de una araña grande. Incluso se trabajó en el movimiento del animal, con el objetivo de que se viera lo más real posible.

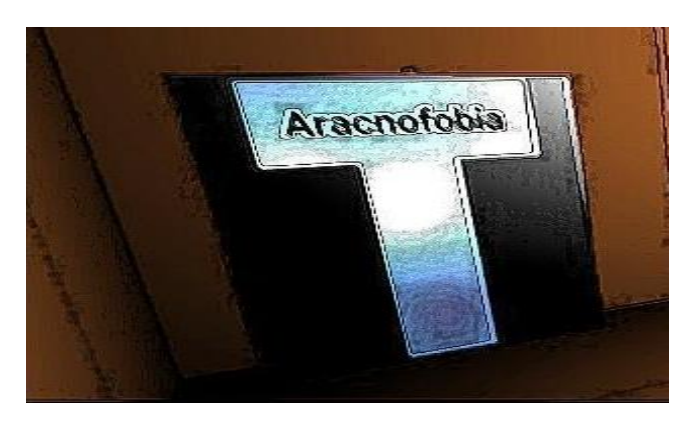

Figura 2: Escenario inicial de la aplicación propuesta

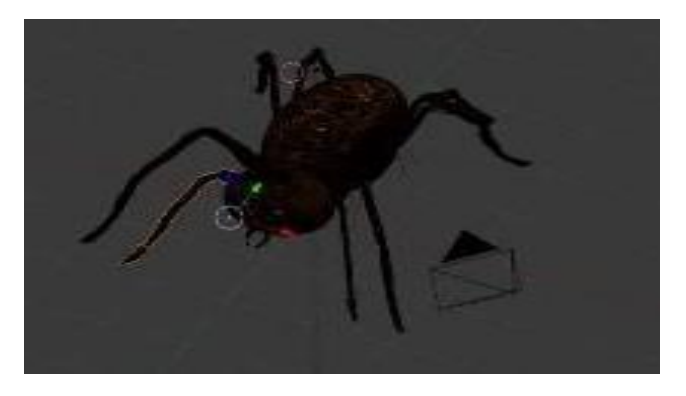

Figura 3: Diseño de la araña mostrada en la aplicación propuesta

El usuario al entrar a la sala se encontrará con un ambiente de una oficina. En este espacio se diseñaron diversos objetos, con el fin de dar un aspecto realista a la aplicación. Como se puede observar en la Figura 4, la aplicación contiene objetos como escritorios, sillas, macetas, cuadros, entre otros. Es en este espacio donde se presentan los tres niveles con los que cuenta la aplicación.

Con el objetivo de que el usuario pueda ir adaptándose a observar arañas a su alrededor, se han creado tres niveles de interacción. En el primer nivel se tienen sólo cinco arañas de tamaños pequeños y con una distancia alejada del paciente, cada una de estas arañas salen de un mismo lugar, con el objetivo de no sorprender al usuario, si no que se vaya familiarizando con el ambiente.

En el segundo nivel el escenario será el mismo, sólo que difiere del nivel anterior por la cantidad de arañas que se muestran. En este nivel se tendrá un rango de diez a doce arañas con un tamaño mediano. La distancia que habrá entre el usuario y las arañas disminuirá y se tendrán dos puntos de visión. Como se puede notar, el grado de adaptabilidad del usuario al ambiente va aumentando.

Como se puede observar en la Figura 5, el espacio que se diseñó presenta un ambiente acogedor, con luz tenue que propicia un ambiente de relajación al usuario. En el ambiente se incorporan dos colores: azul, que representa la calma, armonía, confianza y seguridad, y el café, que presenta sencillez, protección y seguridad. Este entorno se creó de esta manera con el fin de tener un escenario relajado, para que el usuario vaya teniendo un acercamiento a su fobia de manera paulatina.

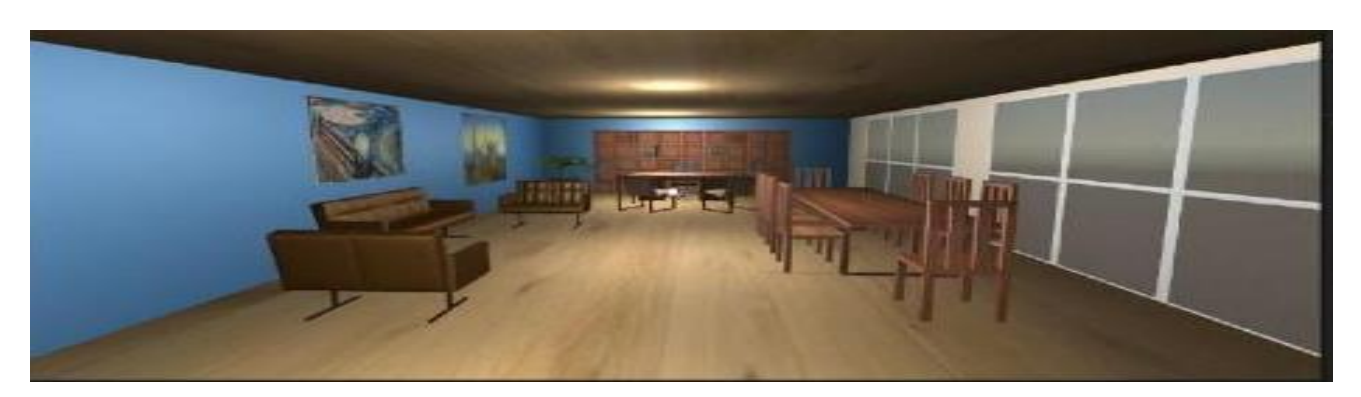

Figura 4: Espacio donde el usuario interactúa con elementos visuales.

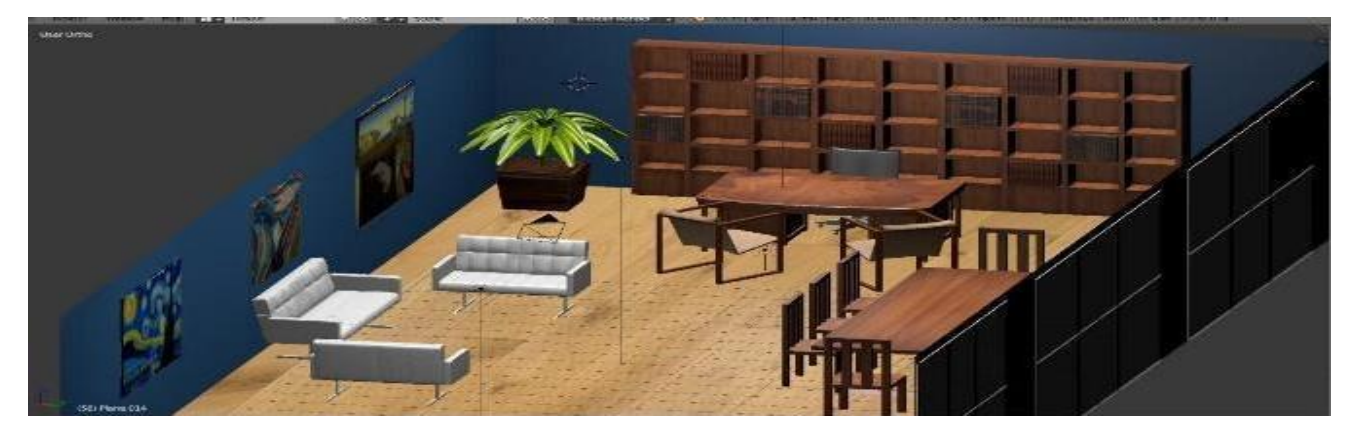

Figura 5: Diseño del ambiente propuesto.

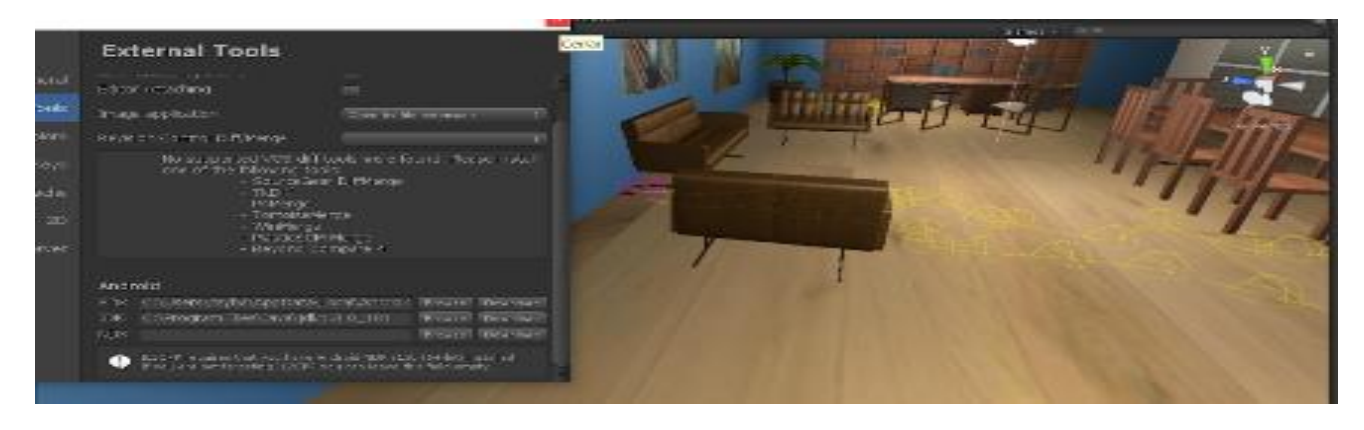

Figura 6: Interfaz para crear el movimiento de los arácnidos

En el tercer y último nivel lo que se pretende es que la cantidad de arañas sea entre quince a veinte, saliendo de distintos lugares y acercándose totalmente al paciente, teniendo no solo la visualización sino además el contacto con las arañas. Se pretende que en este nivel el usuario no presente ningún tipo de ataque nervioso.

Para crear el movimiento que tienen las arañas, se implementa un Create Empty, el cual genera más puntos de navegación mediante un game object, el cual será modificado en la barra de inspector, agregando un componente en el buscador que aparece. Se busca waypoint manager, se da clic y se genera el componente, en start path, éste permitirá crear la ruta que tendrán las arañas en el escenario. Estos componentes se muestran en la Figura 6.

#### **4. Conclusiones**

El avance en la realidad virtual ha permitido que día con día puedan ser desarrolladas varias aplicaciones que le sirven al humano a interactuar con ambientes reales, pero de una forma virtual. Entre las aplicaciones que se han creado, se encuentran recorridos virtuales ya sea de museos, edificios, otros estados e incluso países, materiales relacionados a educación, medicina, milicia y entretenimiento, así como herramientas de apoyo a diferentes disciplinas. Tal es el caso de este trabajo, el cual está orientado a crear una herramienta que apoye el área de la psicología.

En este trabajo se implementó una herramienta que apoya el tratamiento de una de las principales fobias en los humanos: la aracnofobia. Esta fobia se encuentra dentro de las cinco más representativas en México.

Actualmente, se tiene el escenario de esta fobia con tres niveles de interacción. La aplicación fue desarrollada con apoyo de un experto en el área, una psicóloga, quien validó la forma en que se presentan las arañas en los tres niveles. Se pensó en una herramienta autodidacta, con un ambiente amigable, colores cálidos, música tranquila de fondo, con la finalidad de que el usuario se mantenga en calma al momento de utilizar la aplicación.

Para comprobar la eficiencia de la aplicación, se realizarán, en un trabajo futuro, pruebas de los tres niveles de la aplicación. Se dará el seguimiento del uso de la aplicación por un usuario, por parte de un psicólogo, con la finalidad de saber si es apto o no para la exposición a la herramienta. Lo anterior permitirá tener una retroalimentación y a futuro modificar o detallar el escenario. Además, este sistema se puede extender para tratar otro tipo de fobias, ya sean relacionadas a fobias específicas o complejas.

#### **Referencias**

Association, A. P. (2010). Retrieved from trastornos de la ansiedad: El papel de la psicoterapia en el tratamiento eficaz. American Psychological Association.

Capafons, B., & I, J. (2001). Tratamientos psicológicos eficaces para las fobias específicas. Psicothema, 13(3), 447-452.

Carrillo, M. J., & Roa G, L. C. (2018). Diseñando el aprendizaje desde el modelo ADDIE. Universidad de la sabana.

Díaz, P. M. (2007). Realidad Virtual basada en percepción. Instituto Tecnológico y de Estudios Superiores de Monterrey.

Emmelkamp, P., Bruynzeel, M., & Drost L, v. d. (2001). Virtual reality treatment in acrophobia: a comparison with exposure in vivo. Cyberpsychol Behav.

Gisbert Calbo, A., Jimeno Morenilla, A., García Gómez, G., & Ubeda Castellanos, A. (2021). Sistema de ayuda frente a la kinesiofobia mediante técnicas de realidad virtual. Iberdiscap.

Marks, I. (1987). Fears, phobias, and rituals: Panic, anxiety, adn their disorders. Oxford University Press on Demand.

Palanques Alegre, N., Pozo Martínez, A., Puente López, E., & Rambaud Quiñones, P. (2022). Evaluación sobre la eficacia de la terapia con realidad virtual en menores y jóvenes sujetos/as a una medida judicial de internamiento terapéutico que presentan problemas en el control de impulsos. Reinad.

Psious. (2022). Realidad virtual para la salud mental. Realidad Virtual para psicólogos y profesionales de la salud mental. Psious. Obtenido de https://psious.com/es/solucion-realidad-virtual-

psicologia/?utm\_source=psious&utm\_medium=web&utm\_campaign=es\_de mo\_request&utm\_content=home-slider-butto

Ret, V. (2011). Tratamiento de Fobias. Retrieved from VirtualRet.

Roehl, B. (1996). Special edition using VRML. Millan Computer Publishers. Ruiz-García, A., & Valero-Aguayo, L. (2021). Tratamiento de un caso de fobia a las arañas mediante exposición multimedia y progresiva. Anuario de la Psicología, 86-93.

Sosa, C. D., Capafóns, J. I., & Viña, C. M. (1995). La evaluación del miedo a viajar en avión: estudio psicométrico de dos instrumentos de tipo autoinforme. Revista Internacional de Psicología Clínica de la Salud, 133- 158.

Torres S., G. A., Franco-Arcega, A., Gutiérrez S., M. d., & Suárez N., A. (2017). Metodología para el modelado de sistemas de realidad virtual para el aprendizaje en dispositivos móviles. Pistas Educativas, 518-534.

VirtualRet. (2011). Tratamiento de Fobias. Retrieved from VirtualRet.